Photoshop 2021 (Version 22.4.2) full license License Keygen Latest

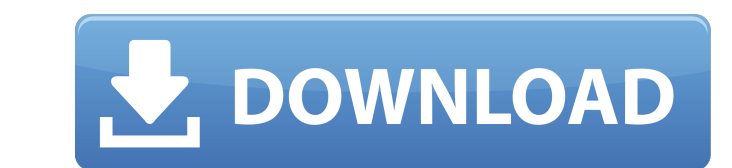

### **Photoshop 2021 (Version 22.4.2) Crack Activation Code With Keygen [Win/Mac]**

Note The Adobe website is actually a series of different applications - including Illustrator, InDesign, Acrobat, and more. Fireworks (Figure 6-1), as a web-based application, is offered online for free. Fireworks is a bit

### **Photoshop 2021 (Version 22.4.2) Crack+**

More about Photoshop Elements WordPress & Photoshop Elements Photoshop Elements is a beginner-level all-in-one editing program. It's designed to be used by anyone looking for an easy way to transform his or her photoshop E graphic design to those who are trying to make family portraits or other holiday images. As you can see, Photoshop Elements is ideal for many different types of users. The one thing it shares in common with Photoshop is th you're on macOS (i.e., Mac OS), you can try a free trial of Photoshop CC. If you are not familiar with the psd file format, you can read our guide on how to work with Photoshop Elements. This version is the first to be dev upgrade is not a major one. So even if you have the older version installed on your computer, you don't have to uninstall it before installing the new version. All of your edits are saved when you close an open document. T include cropping, adjusting the brightness and contrast, sharpening, and resizing. You can also crop images using the tool. The smart tools and filters allow you to make minor changes to images. Adding effects and enhancin image. You can easily change the appearance of your pictures using this feature. To learn how to change the appearance of an image, check out this a681f4349e

# **Photoshop 2021 (Version 22.4.2) Free Download**

[The clinical imaging of the temporal bone]. A considerable amount of new information has been obtained about the ultrastructure of the normal and pathological mammalian temporal bone during the last few years. Knowledge o pathophysiological and morphological details of the auditory system, new possibilities of its imaging arise in addition to those existing for the visualization of other (non-auditory) regions of the skull base.Q: How to ge AS TotalProjectCount, CASE WHEN MIN(Id) = MIN(Id) THEN 0 ELSE 1 END AS isDuplicate FROM Project WHERE ProjectId = @ProjectId END Here is the error message I am getting: Conversion failed when converting date and/or time fr ProjectName, Description, COUNT(\*) AS TotalProjectCount, CASE WHEN MIN(Id) = MIN(Id) THEN 0 ELSE 1 END AS isDuplicate FROM Project WHERE ProjectId = @ProjectId END -- passing the parameter to the procedure dbo.usp\_GetProje Walking the Line In the past year, the Canadian Security Intelligence Service received more than 1,700 allegations about the security and spy activities of thousands of Canadians,

Q: Hibernate Cascade persist and Cascade delete Is it possible to have Hibernate Cascade persist in both directions? i.e. if object b references object a and object a is updated then also update object b? I have defined th Hibernate has no way to know which object to update. It is able to update one, but not the other. You have two options here: Put both objects in the same table and manage the relationship via SQL queries. Introduce a forei Personally I would favour the first option. It separates concerns more clearly and makes it more obvious which objects need to be updated. A: Couldn't agree with Andy. I know that you can cascade both persist and merge (or persist and update (as do Andy and I):

# **What's New in the?**

#### **System Requirements:**

Supported OS: Windows 7 SP1 Windows 8 SP1 Windows 8 SP1 Windows 10 SP1 Vista SP2 Windows XP SP3 Minimum system requirements are not recommended for this software, which has many small and large images that use numerous GB

<https://vincyaviation.com/photoshop-2021-version-22-2-hack-product-key-full/> [https://secureservercdn.net/160.153.138.219/v3i.81f.myftpupload.com/wp-content/uploads/2022/07/Adobe\\_Photoshop\\_EXpress\\_With\\_Registration\\_Code.pdf?time=1656628028](https://secureservercdn.net/160.153.138.219/v3i.81f.myftpupload.com/wp-content/uploads/2022/07/Adobe_Photoshop_EXpress_With_Registration_Code.pdf?time=1656628028) [https://www.waggners.com/wp-content/uploads/Photoshop\\_2021\\_Version\\_225.pdf](https://www.waggners.com/wp-content/uploads/Photoshop_2021_Version_225.pdf) <https://themindfulpalm.com/photoshop-cs4-install-crack-with-serial-key-2022/> <https://wellbeingbarista.com/wp-content/uploads/2022/06/daylred.pdf> <http://iselinfamilylaw.com/photoshop-2021-version-22-full-license-april-2022/> [https://konkoorclub.com/wp-content/uploads/2022/07/Adobe\\_Photoshop\\_2022\\_\\_Crack\\_\\_Serial\\_Number\\_\\_\\_PCWindows\\_2022\\_New.pdf](https://konkoorclub.com/wp-content/uploads/2022/07/Adobe_Photoshop_2022__Crack__Serial_Number___PCWindows_2022_New.pdf) [https://www.lanesborough-ma.gov/sites/g/files/vyhlif761/f/uploads/img20200323\\_13184836.pdf](https://www.lanesborough-ma.gov/sites/g/files/vyhlif761/f/uploads/img20200323_13184836.pdf) [https://writeforus.website/wp-content/uploads/2022/06/Photoshop\\_2021\\_Version\\_2231\\_Nulled\\_\\_Download\\_3264bit.pdf](https://writeforus.website/wp-content/uploads/2022/06/Photoshop_2021_Version_2231_Nulled__Download_3264bit.pdf) <https://maisonchaudiere.com/advert/adobe-photoshop-2021-version-22-1-0-crack-activation-code-free-download-latest-2022/> [https://gyllendal.com/wp-content/uploads/2022/06/Photoshop\\_2022\\_Version\\_2341.pdf](https://gyllendal.com/wp-content/uploads/2022/06/Photoshop_2022_Version_2341.pdf) [https://www.careerfirst.lk/sites/default/files/webform/cv/Adobe-Photoshop-CC-2015-version-16\\_40.pdf](https://www.careerfirst.lk/sites/default/files/webform/cv/Adobe-Photoshop-CC-2015-version-16_40.pdf) [https://www.vsv7.com/upload/files/2022/06/UErMxgRtxxSaA2m8UM6k\\_30\\_4fd09f5838725c6255eba9a5e46a3824\\_file.pdf](https://www.vsv7.com/upload/files/2022/06/UErMxgRtxxSaA2m8UM6k_30_4fd09f5838725c6255eba9a5e46a3824_file.pdf) <https://shalamonduke.com/photoshop-cc-2014-with-registration-code-for-windows-updated-2022/> <https://usalocalads.com/advert/adobe-photoshop-2021-version-22-5-1-nulled-license-code-keygen-for-windows/> [https://favs.favelas.top/upload/files/2022/06/11Dxo1BJvkP9fwLo7kZB\\_30\\_4fd09f5838725c6255eba9a5e46a3824\\_file.pdf](https://favs.favelas.top/upload/files/2022/06/11Dxo1BJvkP9fwLo7kZB_30_4fd09f5838725c6255eba9a5e46a3824_file.pdf) <https://educationnews.co.ke/advert/photoshop-2022-version-23-4-1-crack-for-windows/> [https://mandarinrecruitment.com/system/files/webform/photoshop-2021-version-2242\\_0.pdf](https://mandarinrecruitment.com/system/files/webform/photoshop-2021-version-2242_0.pdf) <http://outdooryogany.com/wp-content/uploads/2022/06/jeaberw.pdf> [https://unmown.com/upload/files/2022/06/RCqmGzTivu5mAIGVh9P2\\_30\\_4fd09f5838725c6255eba9a5e46a3824\\_file.pdf](https://unmown.com/upload/files/2022/06/RCqmGzTivu5mAIGVh9P2_30_4fd09f5838725c6255eba9a5e46a3824_file.pdf)